# Package 'seqest'

June 17, 2020

<span id="page-0-0"></span>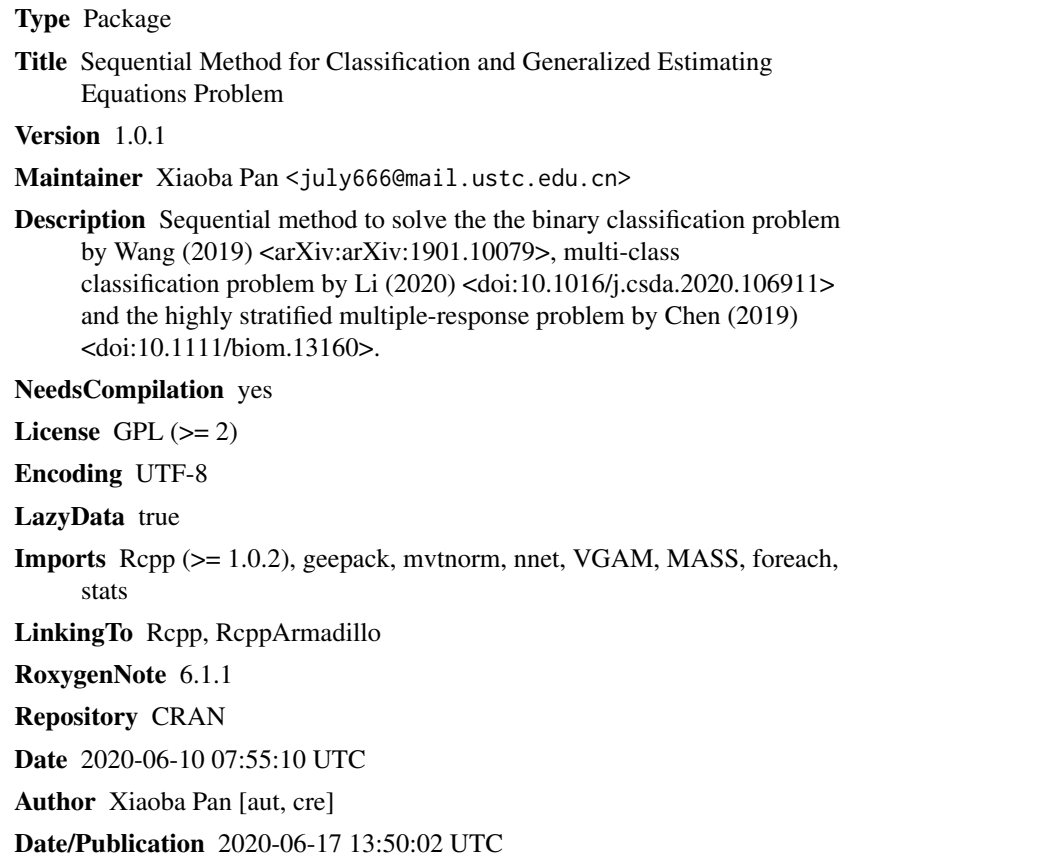

## R topics documented:

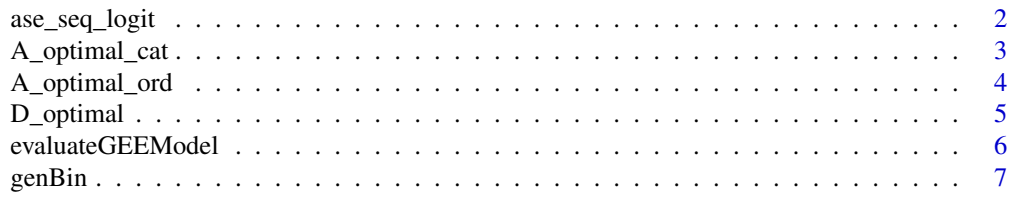

<span id="page-1-0"></span>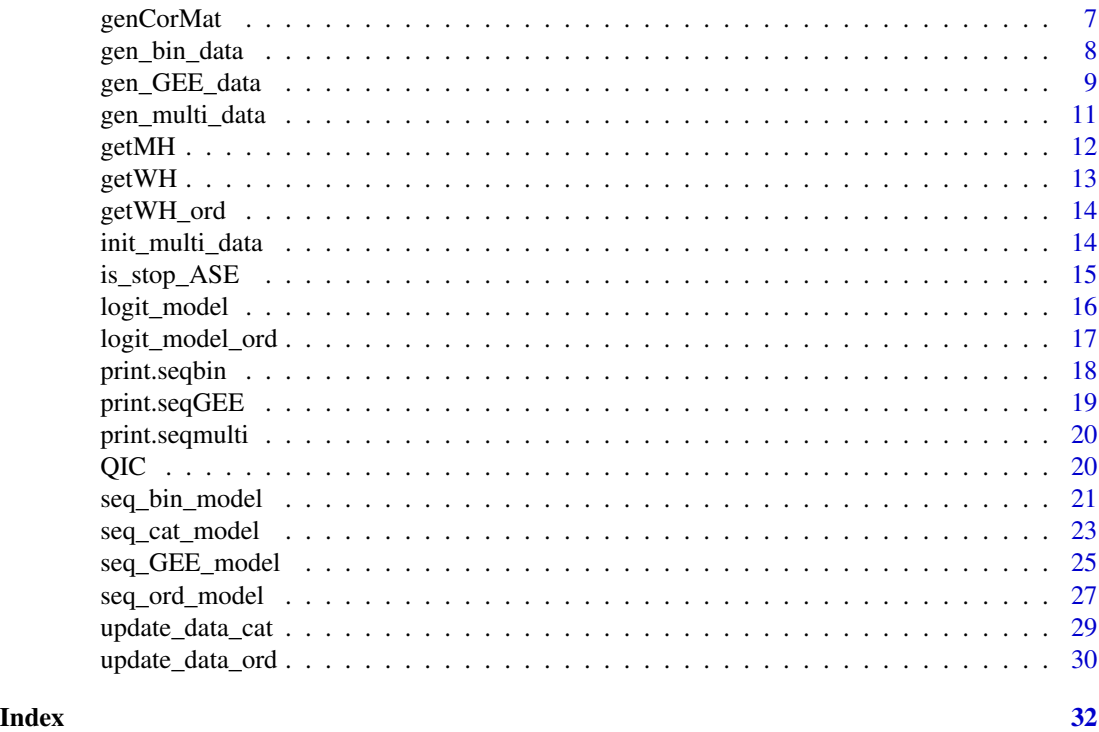

ase\_seq\_logit *variable selection and stopping criterion*

### Description

ase\_seq\_logit determine the effective variables and whether to stop selecting samples

#### Usage

```
ase_seq_logit(X, Y, intercept = FALSE, criterion = "BIC", d = 0.5,
  alpha = 0.95, gamma = 1, eta = 0.75, upper = 2, lower = 0.1,
 divid.num = 10
```
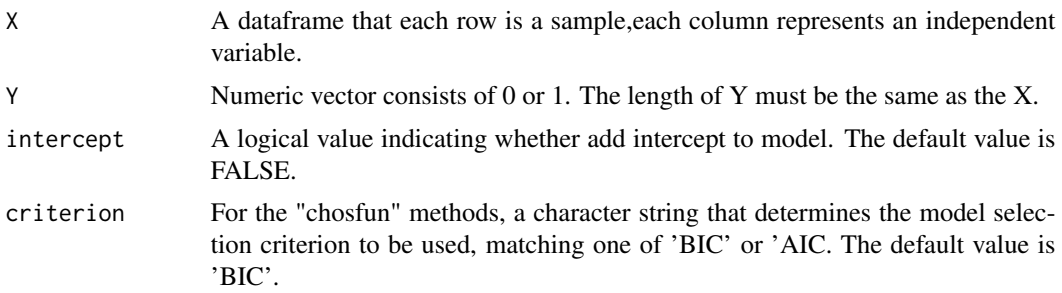

#### <span id="page-2-0"></span>A\_optimal\_cat 3

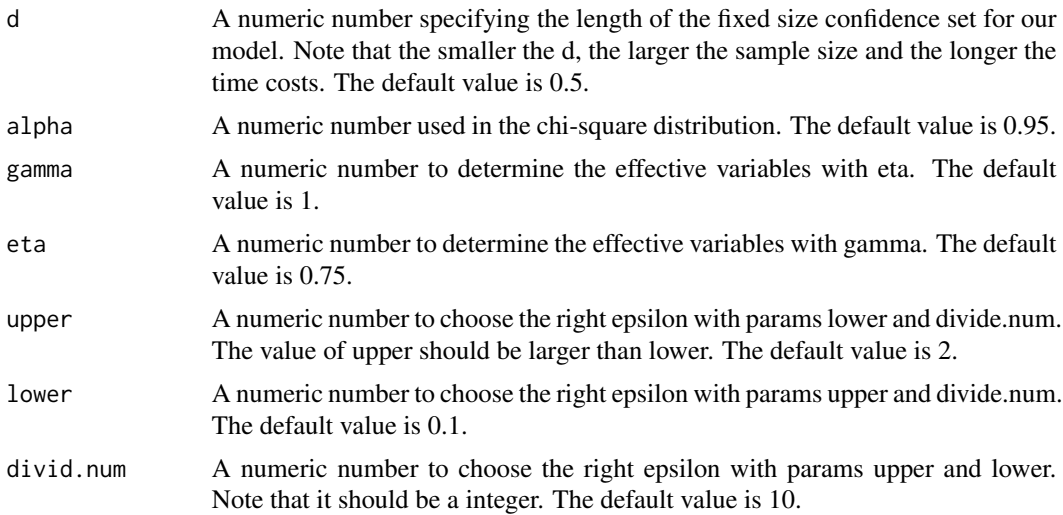

#### Details

ase\_seq\_logit estimates the logistic regression coefficient and determines the effecrive variables and decides whether to stop selecting samples based on the current sample and its corresponding label. The parameters 'upper', 'lower' and 'divid.num' is used to get different epsilons. If different epsilons get the same value, we choose the smallest epsilon.

### Value

a list containing the following components

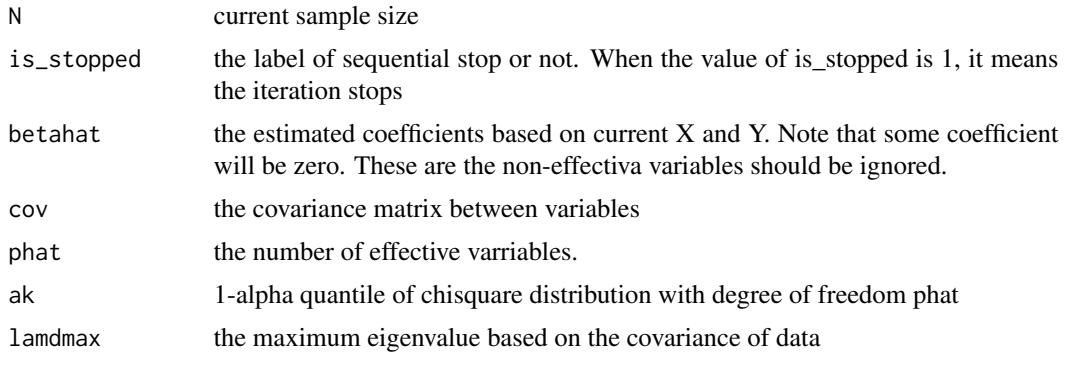

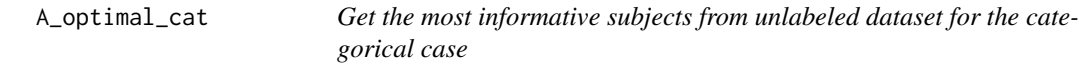

#### Description

Get the most informative subjects from unlabeled dataset under the categorical case.

#### <span id="page-3-0"></span>Usage

A\_optimal\_cat(X, beta, W, unlabeledIDs)

#### Arguments

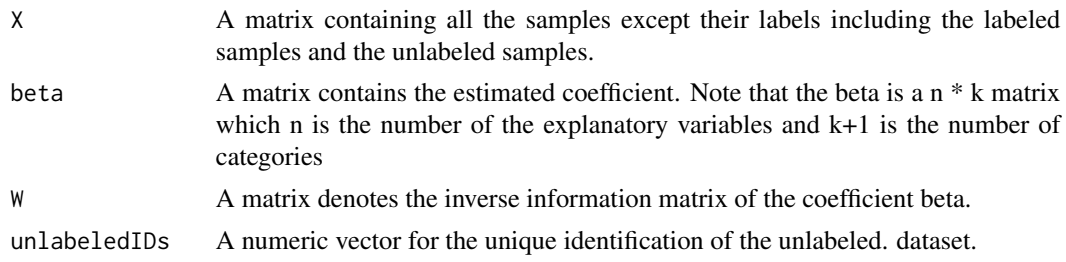

#### Details

A\_optimal\_cat uses the A optimality criterion from the experimental design to choose the most informative subjects under the the categorical case. We have obtained the variance-covariance matrix based on the current labeled samples which indicates how much information there is. Then we should repeatly calculate the information matrix after we choose a sample from the unlabeled dataset. Once we finish the iteration, we pick the sample which has the most information.

#### Value

a index of the most informative subjects from unlabeled dataset for the categorical case

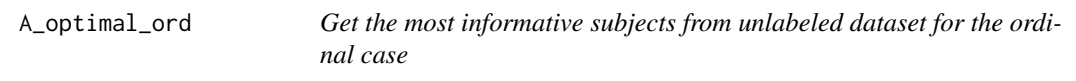

#### Description

Get the most informative subjects from unlabeled dataset under the ordinal case

#### Usage

```
A_optimal_ord(X, beta, W, unlabeledIDs)
```
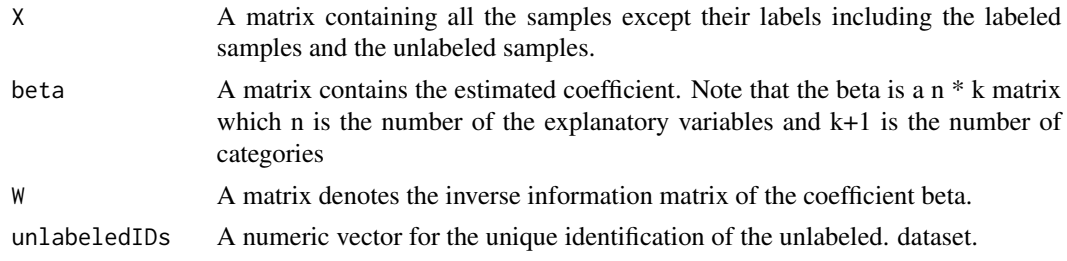

#### <span id="page-4-0"></span>D\_optimal 5

#### Details

A\_optimal\_ord uses the A optimality criterion from the experimental design to choose the most informative subjects under the the ordinal case. We have obtained the variance-covariance matrix based on the current labeled samples which indicates how much information there is. Then we should repeatly calculate the information matrix after we choose a sample from the unlabeled dataset. Once we finish the iteration, we pick the sample which has the most information.

#### Value

a index of the most informative subjects from unlabeled dataset for the ordinal case

D\_optimal *Get the most informative subjects for the clustered data*

### Description

Get the most informative subjects for the highly stratified response data by the D-optimility.

#### Usage

D\_optimal(X, id, beta, nonZeroSet, M, rho, linkv, corstrv)

#### Arguments

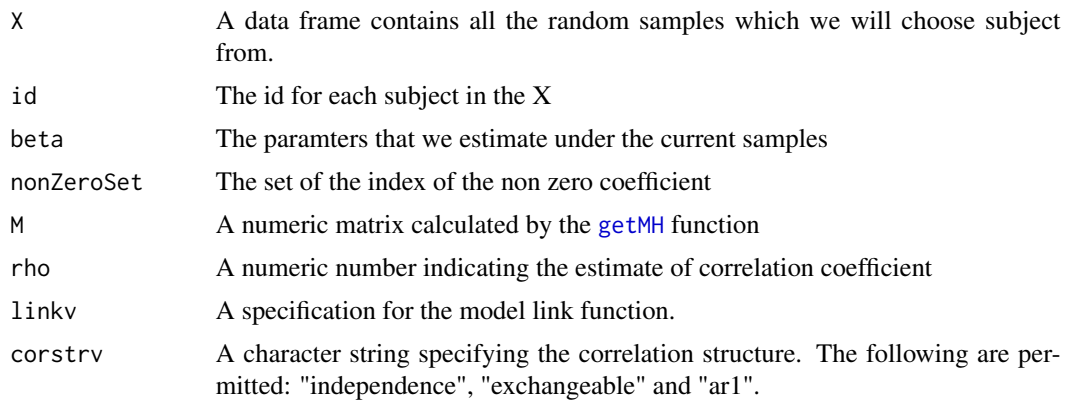

#### Details

D\_optimal uses the D-optimality criterion from the experimental design to choose the most informative subjects for the highly stratified response data.

#### Value

a index of the most informative subject

<span id="page-5-0"></span>

#### Description

evaluateGEEModel is used to get a generalized estimating equation of the data by the adaptive shrinkage estimate method.

#### Usage

```
evaluateGEEModel(family, corstr, y, x, clusterID, criterion = "QIC",
  theta = 0.75, gamma = 1, leastVar = 3, mostVar = ncol(x))
```
#### Arguments

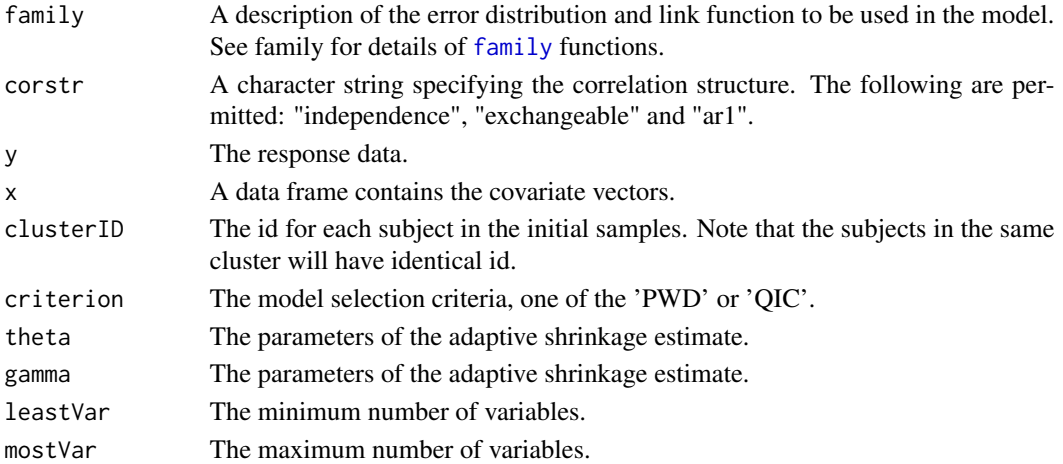

#### Details

evaluateGEEModel fits the current data by generalized estimating equations(GEE) according to the value of the family argument and the corstr argument. We should notice that this is not the ordinary generalized estimating equations. It can determine the variables that have an impact on the response which called effective variables. We use model selection criteria like the QIC criterion to choose the optimal value.

#### Value

a list containing the following components

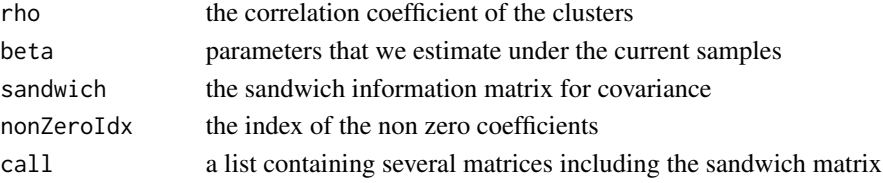

<span id="page-6-0"></span>

#### Description

genBin generate the data used for discrete case

#### Usage

genBin(corstr, mu = NULL, size = NULL)

#### Arguments

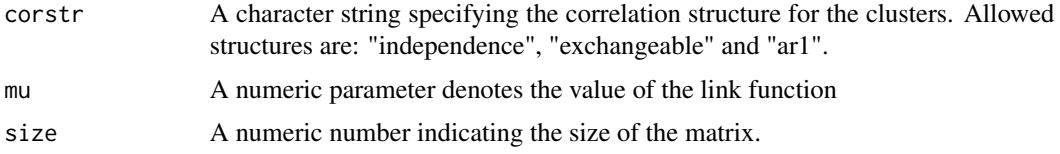

#### Details

genBin returns the correlated binary response according to the value of the corstr argument.

#### Value

a function to get the correlated binary response data

genCorMat *Generate the correlation matrix for the clusteded data*

#### Description

genCorMat generate the data with specified correlation matrix.

#### Usage

```
genCorMat(corstr, rho, size)
```
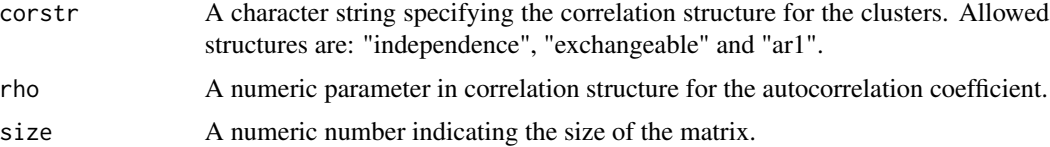

<span id="page-7-0"></span>genCorMat returns the corresponding correlation matrix according to the value of the corstr argument.

#### Value

a matrix which represents the diffetent correlation matrix.

<span id="page-7-1"></span>gen\_bin\_data *generate the data used for the model experiment*

#### Description

gen\_bin\_data generate the data used for the model experiment

#### Usage

gen\_bin\_data(beta, N, nclass, seed)

#### Arguments

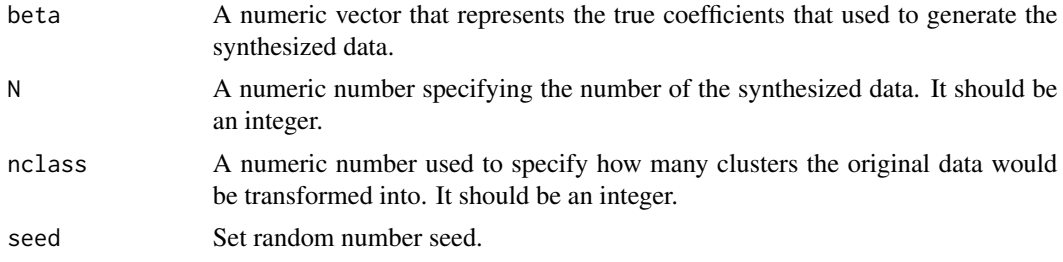

#### Details

The function gen\_bin\_data generates N points. That is,the first column of the design matrix is 1 and the second column has a normal distribution with a mean of 1 and a variance of 1 and the rest columns with a mean of 0 and a variance of 1. Next, they are clustered into classes to decrease the computation cost. You should specify the number of classes. In the function, it's the parameter nclass.

#### Value

a list of seven elements:

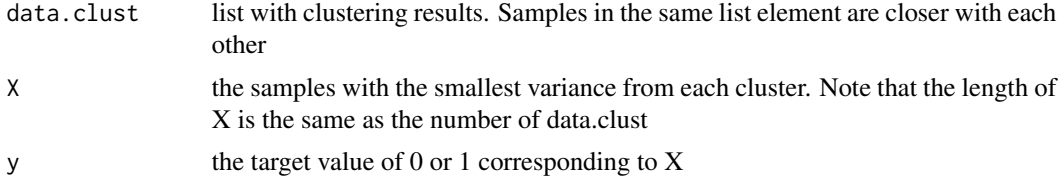

#### <span id="page-8-0"></span>References

Wang Z, Kwon Y, Chang YcI (2019). Active learning for binary classification with variable selection. arXiv preprint arXiv:1901.10079.

#### See Also

[gen\\_multi\\_data](#page-10-1) for categorical and ordinal case

[gen\\_GEE\\_data](#page-8-1) for generalized estimating equations case.

#### Examples

# For an example, see example(seq\_bin\_model)

<span id="page-8-1"></span>gen\_GEE\_data *Generate the datasets with clusters*

#### Description

gen\_GEE\_data generates the clustered data used for the generalized estimating equations with sequential method.

#### Usage

```
gen_GEE_data(numClusters, clusterSize, clusterRho, clusterCorstr, beta,
  family, intercept = TRUE, xCorstr = "ar1", xCorRho = 0.5,
  xVariance = 0.2
```
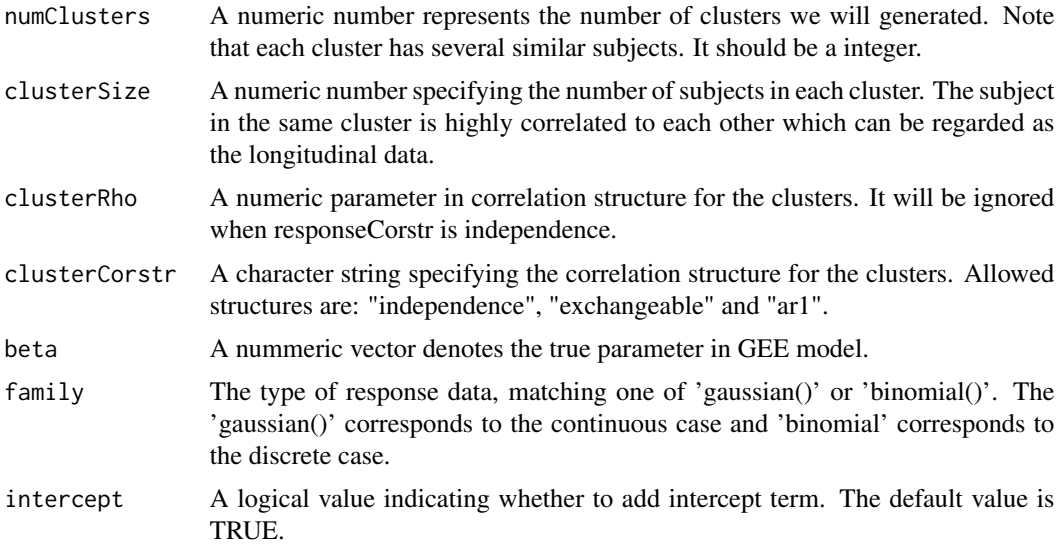

<span id="page-9-0"></span>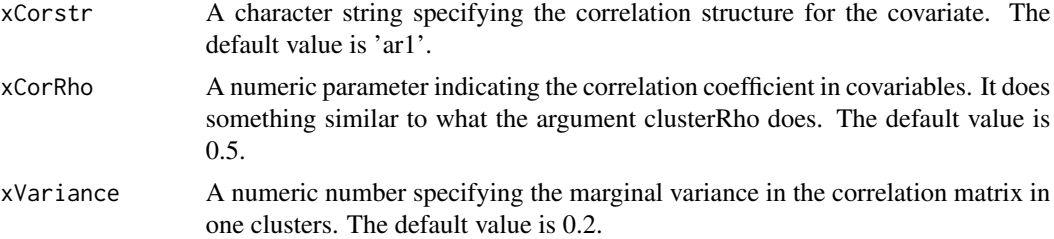

The gen\_GEE\_data function is used to generate data. We can get data from two different distributions, corresponding to continuous and discrete cases. In the continuous case, the covariates vector x is created from a multivariate normal distribution with mean 0 and an AR(1) correlation matrix with autocorrelation coefficient and marginal variance. The value of autocorrelation coefficient and marginal variance are two arguments which we need specified. Then, the response y is generated by the equation:  $y = wx + e$  where the random error vector e follows a normal distribution with mean 0 and three different covariance structures with corresponding dimensional numbers. These three covariance matrices are the identity matrix, the exchangeable, and the AR(1) autoregressive correlation structure. In the discrete case, we use a logistic model. The covariates vectors x is the same as the continuous case. The binary response vector for each cluster has an AR(1) correlation structure with correlation coefficient alpha, and the marginal expectation u satisfies the following equation:  $logit(u) = wx$ 

#### Value

a list containing the following components

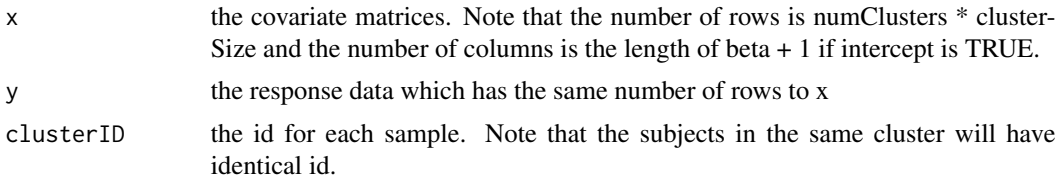

#### References

Chen, Z., Wang, Z., & Chang, Y. I. (2019). Sequential adaptive variables and subject selection for GEE methods. *Biometrics*. doi:10.1111/biom.13160

#### See Also

[gen\\_multi\\_data](#page-10-1) for categorical and ordinal case

[gen\\_bin\\_data](#page-7-1) for binary classification case.

#### Examples

```
initialSampleSize <- 75
clusterSize <- 5
responseCorstr <- "ar1"
responseCorRho <- 0.3
```

```
response <- gaussian()
beta0 <- c(1, -1.1, 1.5, -2, rep(0, 50))
xVariance <- 0.2
xCorRho < -0.5xCorstr <- "ar1"
data <- gen_GEE_data(numClusters = initialSampleSize,
                    clusterSize = clusterSize,
                    clusterCorstr = responseCorstr,
                    clusterRho = responseCorRho,
                    beta = beta0,
                     family = response,
                     intercept = TRUE,
                     xVariance = xVariance,
                     xCorstr = xCorstr,
                     xCorRho = xCorRho)
```
<span id="page-10-1"></span>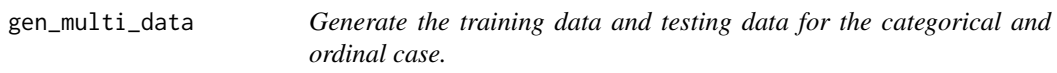

#### Description

gen\_multi\_data generate the data used for multiple-class classification problems.

#### Usage

gen\_multi\_data(beta0, N, type, test\_ratio)

#### Arguments

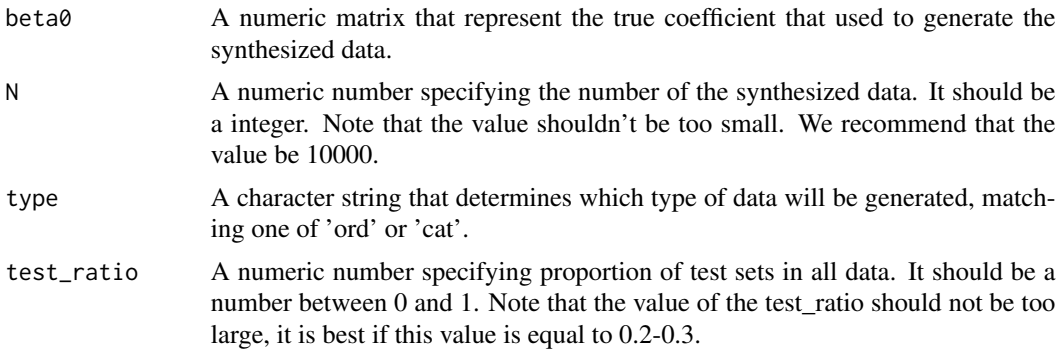

#### Details

gen\_multi\_data creates training dataset and testing datasets. The beta0 is a  $p * k$  matrix which p is the length of true coefficient and  $(k + 1)$  represents the number of categories. The value of 'type' can be 'ord' or 'cat' . If it equals to 'ord', it means the data has an ordinal relation among classes ,which is common in applications (e.g., the label indicates the severity of a disease or product preference). If it is 'cat', it represents there is no such ordinal relations among classes. In addition, <span id="page-11-0"></span>the response variable y are then generated from a multinomial distribution with the explanatory variables x generated from a multivariate normal distribution with mean vector equal to 0 and the identity covariance matrix.

#### Value

a list containing the following components

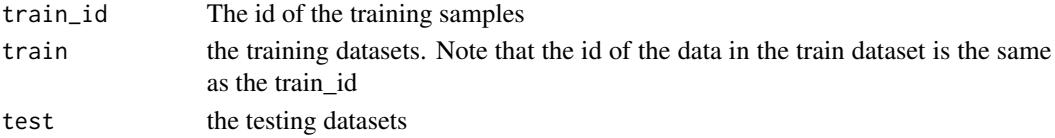

#### References

Li, J., Chen, Z., Wang, Z., & Chang, Y. I. (2020). Active learning in multiple-class classification problems via individualized binary models. *Computational Statistics & Data Analysis*, 145, 106911. doi:10.1016/j.csda.2020.106911

#### See Also

[gen\\_bin\\_data](#page-7-1) for binary classification case

[gen\\_GEE\\_data](#page-8-1) for generalized estimating equations case.

#### Examples

# For an example, see example(seq\_ord\_model)

<span id="page-11-1"></span>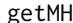

Get the matrices M and H for the clustered data for the GEE case

#### Description

Get the matrices M and H to approximate the true covariance matrix of the GEE case

#### Usage

```
getMH(y, X, id, beta, rho, linkv, corstrv)
```
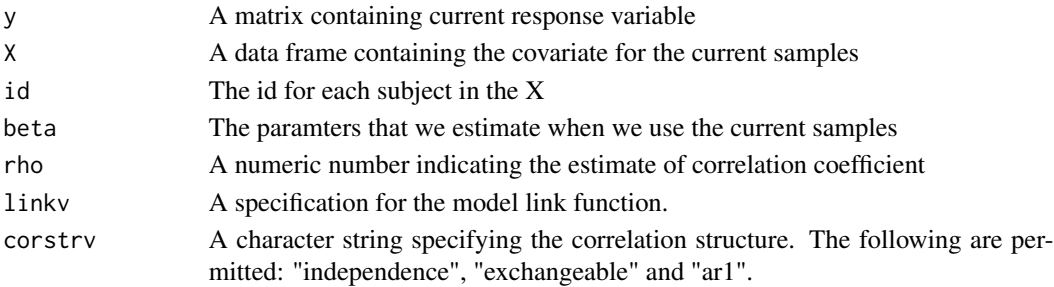

#### <span id="page-12-0"></span> $getWH$  13

### Details

getMH uses the current samples to obtain the covariance matrix.

#### Value

a list contains several components

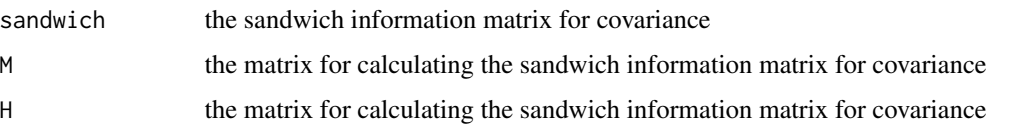

getWH *Get the matrices W and H for the categorical case*

#### Description

Get the matrices W and H using the Rcpp package for the categorical case

#### Usage

getWH(data, beta)

#### Arguments

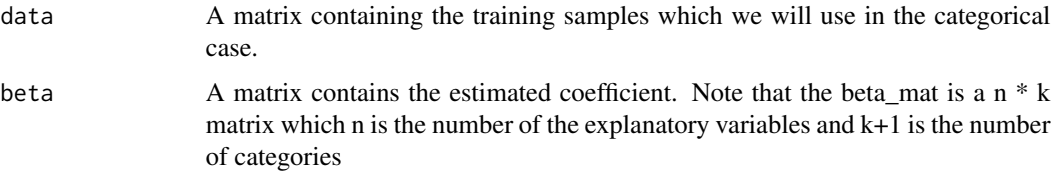

#### Details

getWH uses the current training data and the estimated coefficient under the categorical case to obtain the matrices W and H to further get the variance-covariance matrix and minimum eigenvalue. The variance-covariance matrix and minimum eigenvalue will be used in the process of selecting the new sampling and determining whether to stop the iteration. Note that using the Rcpp package can significantly reduce the time of operation and get conclusions faster.

#### Value

a list contains several components including the variance-covariance matrix, minimum eigenvalue, W and H.

<span id="page-13-0"></span>

#### **Description**

Get the matrices W and H using the Rcpp package for the ordinal case

#### Usage

```
getWH_ord(data, beta)
```
#### **Arguments**

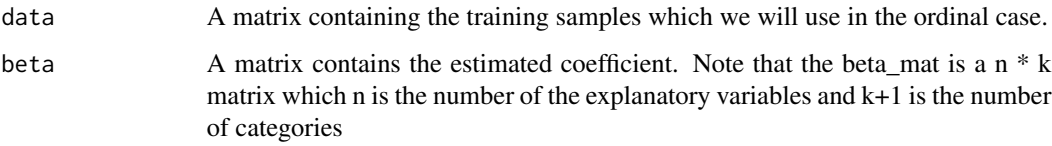

#### Details

getWH\_ord uses the current training data and the estimated coefficient under the ordinal case to obtain the matrices W and H to further get the variance-covariance matrix and minimum eigenvalue. Note that using the Rcpp package can significantly reduce the time of operation and get conclusions faster.

#### Value

a list contains several components including the variance-covariance matrix, minimum eigenvalue, W and H.

init\_multi\_data *Generate the labeled and unlabeled datasets*

#### Description

init\_multi\_data creates the labeled and unlabeled datasets for the categorical and ordinal case.

#### Usage

init\_multi\_data(train\_id, train, init\_N, type)

#### <span id="page-14-0"></span>is\_stop\_ASE 15

#### Arguments

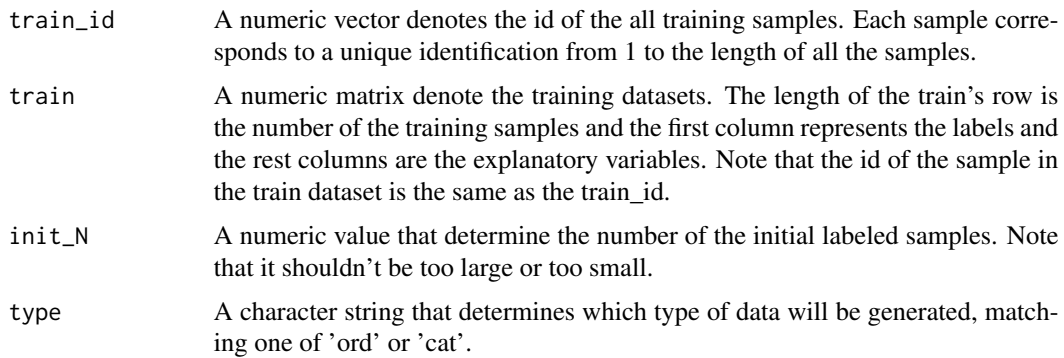

#### Details

init\_multi\_data generates the initial labeled dataset and the unlabeled datasets which we will select a most informative sample from the unlabeled datasets into the labeled dataset. The number of samples in the initial labeled datasets is specified the init\_N argument. The value of 'type' should be'ord' or 'cat'. If it equals to 'ord', the element of the splitted will be composed of samples from Classes K and Classes K+1. Otherwise, the element of the splitted will be composed of samples from Classes 0 and Classes K.

#### Value

a list containing the following components

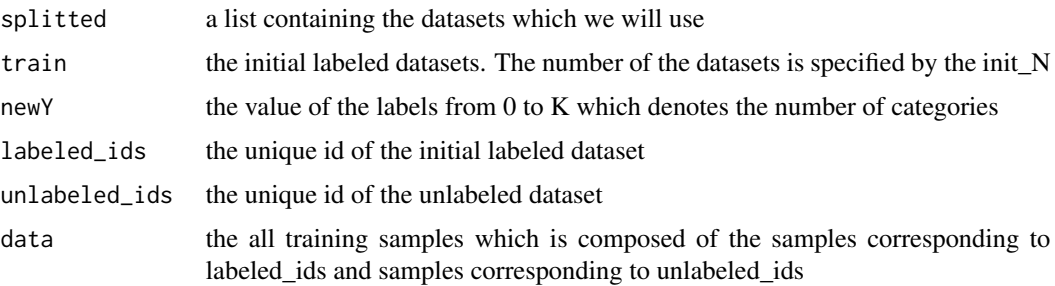

#### Examples

## For an example, see example(seq\_ord\_model)

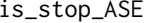

Determining whether to stop choosing sample

#### Description

is\_stop\_ASE determines whether to stop choosing sample based on the current estimator

#### <span id="page-15-0"></span>Usage

is\_stop\_ASE(sandwich, d, nonZeroIdx, verbose = FALSE)

#### Arguments

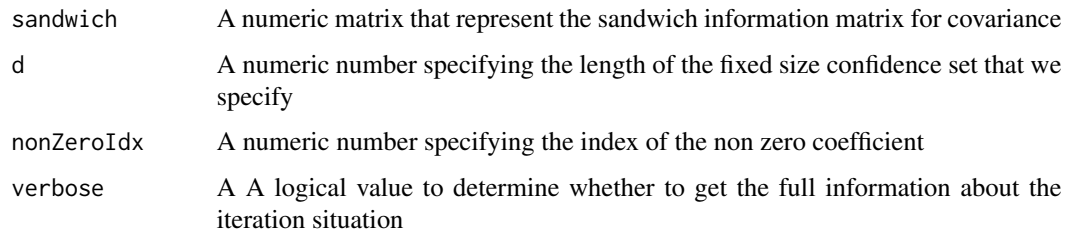

#### Details

is\_stop\_ASE determines if the iteration stop condition is met based on the current estimator

#### Value

a list of these elements:

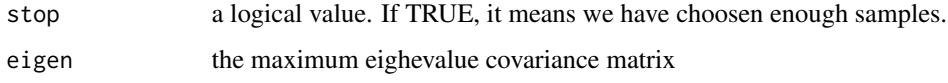

<span id="page-15-1"></span>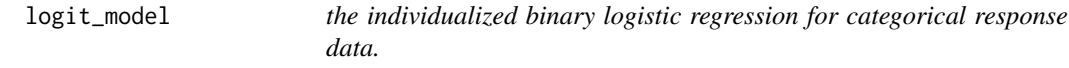

#### Description

logit\_model fit the categorical data by the individualized binary logistic regression

#### Usage

```
logit_model(splitted, newY)
```
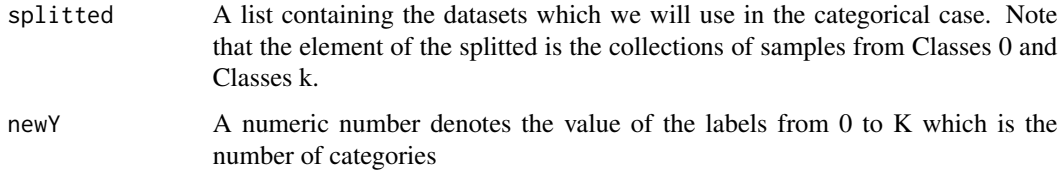

<span id="page-16-0"></span>logit\_model fits the splitted data by using the the individualized binary logistic regression according to the value of newY. Because we use use Class 0 as the baseline for modeling the probability ratio of Class k to Class 0 by fitting K individual logistic models, if newY equal to 0, it means we need fit all elements of the splitted data. Otherwise, we only fit the samples from class 0 and class newY.

#### Value

```
beta_mat a matrix contains the estimated coefficient. Note that the beta_mat is a n * pmatrix which n is the number of the explanatory variables and p+1 is the number
                  of categories
```
#### References

Li, J., Chen, Z., Wang, Z., & Chang, Y. I. (2020). Active learning in multiple-class classification problems via individualized binary models. *Computational Statistics & Data Analysis*, 145, 106911. doi:10.1016/j.csda.2020.106911

#### See Also

[logit\\_model\\_ord](#page-16-1) for ordinal case.

#### Examples

## For an example, see example(seq\_cat\_model)

<span id="page-16-1"></span>logit\_model\_ord *the individualized binary logistic regression for ordinal response data.*

#### Description

logit\_model\_ord fit the ordinal data by the individualized binary logistic regression

#### Usage

```
logit_model_ord(splitted, newY, beta_mat)
```
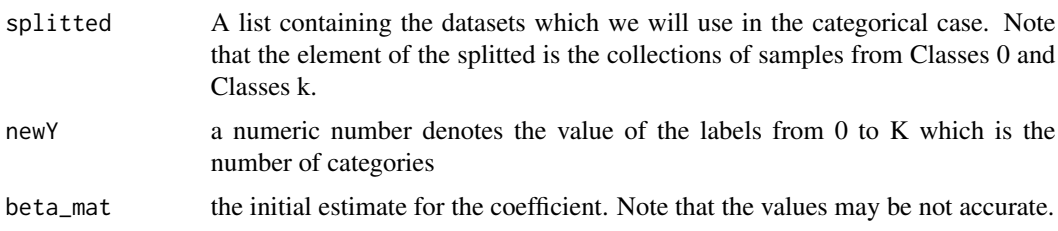

logit\_model\_ord fits the splitted data by using the the individualized binary logistic regression according to the value of newY. Under the ordinal case, we don't use the all training samples. Instead, we use two consecutive subgroups, such as Classes k - 1 and k, at a time for each individual model. Hence, we need fit the model acrroding to the value of newY. param splitted a list containing the datasets which we will use in the cordinl case. Note that the element of the splitted is the collections of samples from Classes 0k - 1and Classes k.

#### Value

beta\_mat a matrix contains the estimated coefficient. Note that the beta mat is a n  $*$  p matrix which n is the number of the explanatory variables and p+1 is the number of categories

#### References

Li, J., Chen, Z., Wang, Z., & Chang, Y. I. (2020). Active learning in multiple-class classification problems via individualized binary models. *Computational Statistics & Data Analysis*, 145, 106911. doi:10.1016/j.csda.2020.106911

#### See Also

[logit\\_model](#page-15-1) for categorical case.

#### Examples

## For an example, see example(seq\_ord\_model)

print.seqbin *Print the results by the binary logistic regression model*

#### Description

print.seqbin print the result of the binary logistic regression model used by the method of adaptive shrinkage estimate.

#### Usage

```
## S3 method for class 'seqbin'
print(x, \ldots)
```
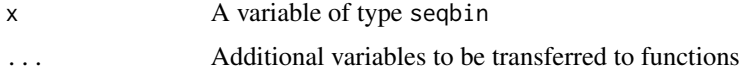

<span id="page-17-0"></span>

#### <span id="page-18-0"></span>print.seqGEE 19

#### Details

This function is used to present results in a concise way. If we select enough samples that satisfy the stopping criterion, then we show several messages to report the conclusion including the length of fixed size confidence set, the number of samples we choose, the value of coefficient and the time have elapsed. Otherwise, the sample selection process is failed. We need to reduce the length of fixed size confidence set because the smaller the dlen, the larger the sample size we need.

#### Value

print.seqbin returns several messages to show the conclusion.

print.seqGEE *Print the results by the generalized estimating equations.*

#### Description

print.seqGEE print the result of the logistic regression model used by the method of adaptive shrinkage estimate.

#### Usage

## S3 method for class 'seqGEE'  $print(x, \ldots)$ 

#### Arguments

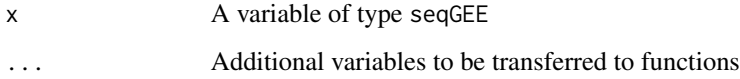

#### Details

This function is used to present results in a concise way. If we select enough samples that satisfy the stopping criterion, then we show several messages to report the conclusion including the length of fixed size confidence set, the number of samples we choose, the value of coefficient and the index of the non zero coefficient

#### Value

print.seqGEE returns several messages to show the conclusion.

<span id="page-19-0"></span>

#### Description

print.seqmulti print the result of the multi-logistic regression model

#### Usage

```
## S3 method for class 'seqmulti'
print(x, \ldots)
```
#### Arguments

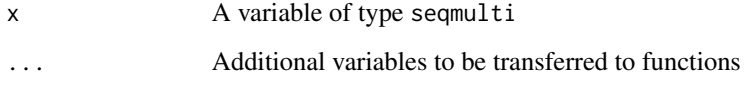

#### Details

This function is used to present results in a concise way. If we select enough samples that satisfy the stopping criterion, then we show several messages to report the conclusion including the length of fixed size confidence set, the number of samples we choose and the value of coefficient.

#### Value

print.seqmulti returns several messages to show the conclusion.

QIC *Calculate quasi-likelihood under the independence model criterion (QIC) for Generalized Estimating Equations.*

#### Description

Select the optimal model according to the QIC criterion

#### Usage

QIC(y, X, id, beta, nonZeroSet, rho, linkv, corstrv)

#### <span id="page-20-0"></span>seq\_bin\_model 21

#### Arguments

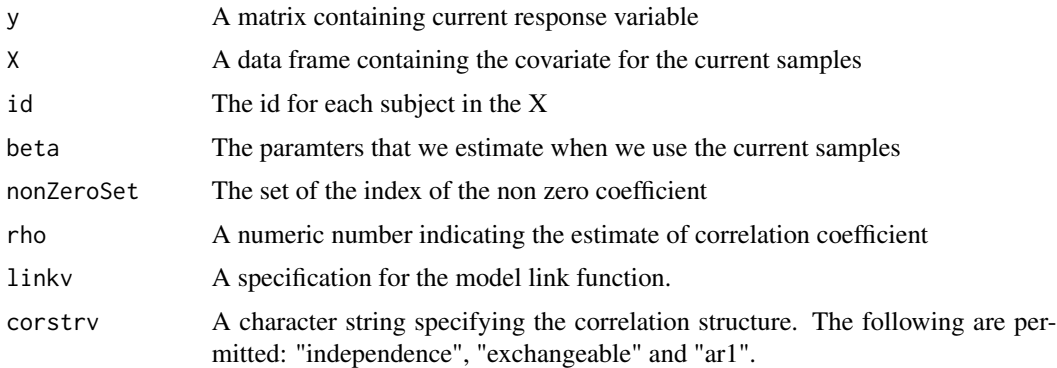

#### Details

QIC calculates the value of the quasi-likelihood under the independence model criterion for Generalized Estimating Equations. The QIC criterion is actually a generalization of the AIC criterion in the statistical inference of parameters in the longitudinal data analysis framework.

#### Value

a value indicating how well the model fits

<span id="page-20-1"></span>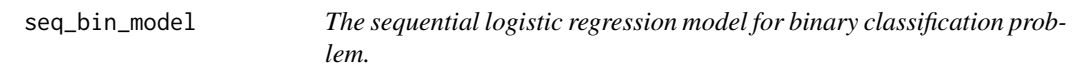

#### Description

seq\_bin\_model estimates the the effective variables and chooses the subjects sequentially by the logistic regression model for the binary classification case with adaptive shrinkage estimate method.

#### Usage

```
seq_bin_model(startnum, data.clust, xfix, yfix, d = 0.5,
 criterion = "BIC", pho = 0.05, ptarget = 0.5)
```
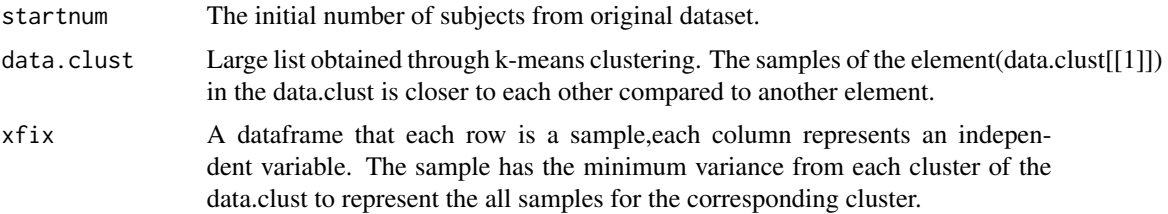

<span id="page-21-0"></span>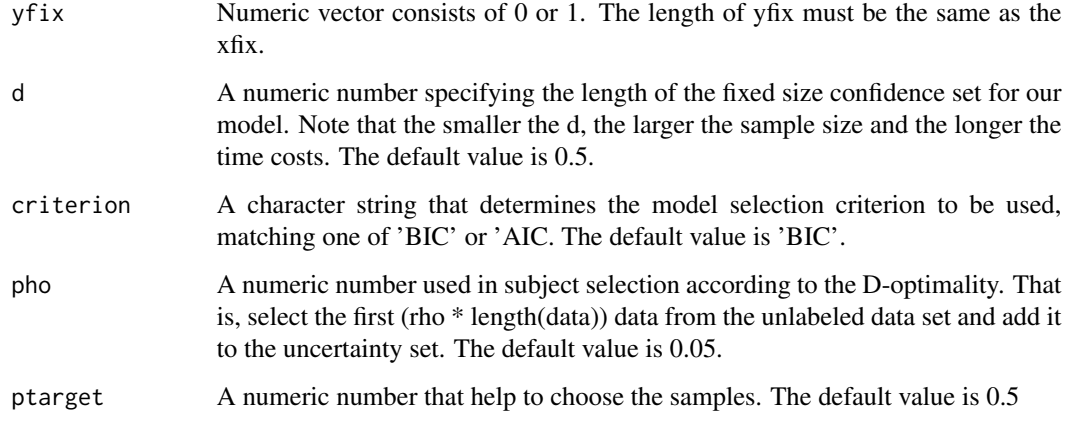

seq\_bin\_model is a binary logistic regression model that estimetes the effective variables and determines the samples sequentially from original training data set using adaptive shrinkage estimate given the fixed size confidence set. It's a sequential method that we select sample one by one from data pool. Once it stops, it means we select the enough samples that satisfy the stopping criterion and we can conclude which are the effective variables and its corresponding values and the number of the samples we select.

#### Value

a list containing the following components

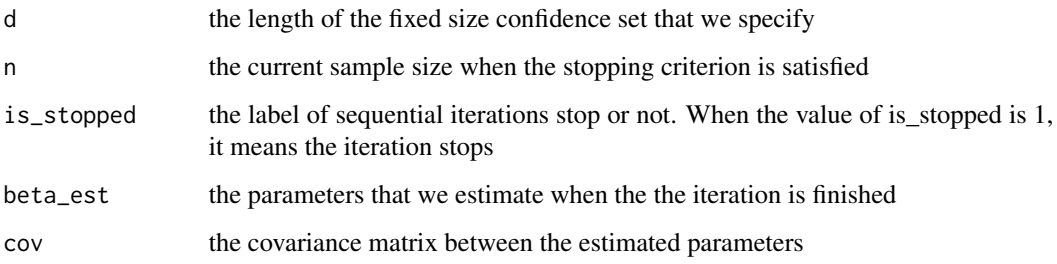

#### References

Wang Z, Kwon Y, Chang YcI (2019). Active learning for binary classification with variable selection. arXiv preprint arXiv:1901.10079.

#### See Also

[seq\\_GEE\\_model](#page-24-1) for generalized estimating equations case

[seq\\_bin\\_model](#page-20-1) for binary classification case

[seq\\_ord\\_model](#page-26-1) for ordinal case.

#### <span id="page-22-0"></span>seq\_cat\_model 23

#### Examples

```
# generate the toy example. You should remove '#' to
# run the following command.
# library(doMC)
# registerDoMC(9)
# library(foreach)
beta \leq c(-1,1,0,0)N < - 10000nclass <- 1000
seed <- 123
data <- gen_bin_data(beta,N,nclass,seed)
xfix <- data[['X']]
yfix <- data[['y']]
data.clust <- data[['data.clust']]
startnum <- 24
d \le -0.75# use seq_bin_model to binary classification problem. You can remove '#' to
# run the command.
# results <- seq_bin_model(startnum, data.clust, xfix, yfix, d,
# criterion = "BIC", pho = 0.05, ptarget = 0.5)
```
<span id="page-22-1"></span>seq\_cat\_model *The sequential logistic regression model for multi-classification problem under the categorical case.*

#### Description

seq\_cat\_model chooses the subjects sequentially by the logistic regression model for the categorical case.

#### Usage

```
seq_cat_model(labeled_ids, unlabeled_ids, splitted, newY, train, data,
 d = 0.8, adaptive = "random")
```
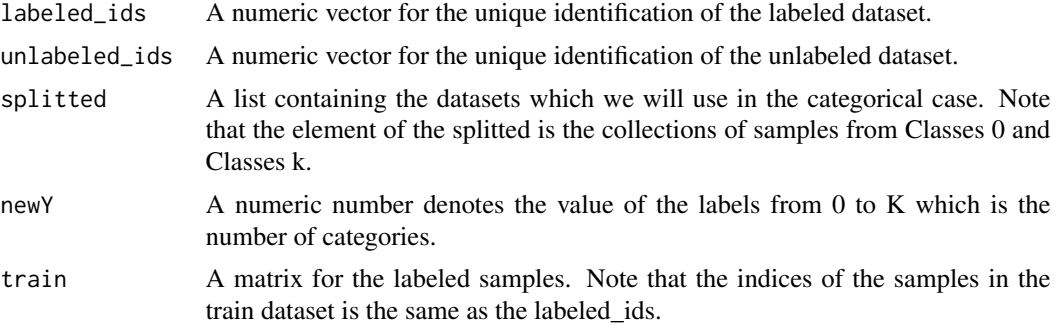

<span id="page-23-0"></span>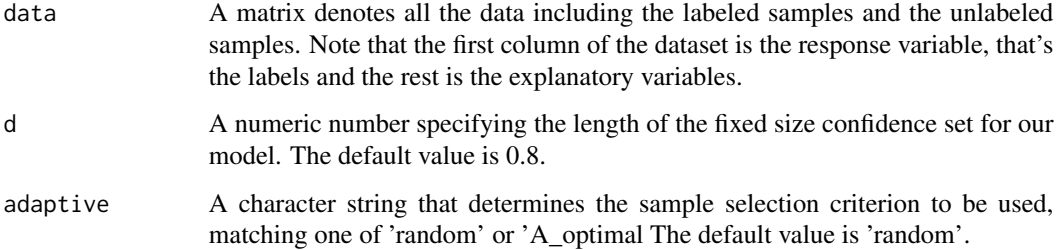

seq\_cat\_model is a multinomial logistic regression model that estimate the coefficient of the explanatory variables and determines the samples sequentially from original training data set given the fixed size confidence set under the categorical case. Note that there are two methods to select the samples. One sampling method is random sampling while another is the A-optimality criterion which seeks to minimize the trace of the inverse of the information matrix. In addition, we will use the special model: the individualized binary logistic regression. We will use the specific model to only fit two subgroups of the all dataset and get the estimated coefficient and decide whether to stop sampling. If it shows that we need to continue, we will use one of the samepling method above to pick the sample. Note that if the method is A-optimality, we will pick the most informative subjects.

#### Value

a list containing the following components

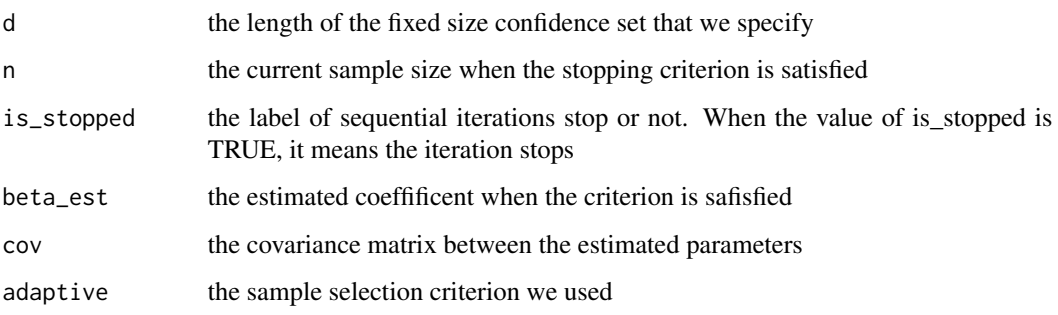

#### References

Li, J., Chen, Z., Wang, Z., & Chang, Y. I. (2020). Active learning in multiple-class classification problems via individualized binary models. *Computational Statistics & Data Analysis*, 145, 106911. doi:10.1016/j.csda.2020.106911

#### See Also

[seq\\_GEE\\_model](#page-24-1) for generalized estimating equations case

[seq\\_bin\\_model](#page-20-1) for binary classification case

[seq\\_ord\\_model](#page-26-1) for ordinal case.

#### <span id="page-24-0"></span>seq\_GEE\_model 25

#### Examples

```
# generate the toy example
beta \leq matrix(c(1,2,1,-1,1,2), ncol=2)
res \leq gen_multi_data(beta, N = 10000, type = 'cat', test_ratio = 0.3)
train_id <- res$train_id
train <- res$train
test <- res$test
res <- init_multi_data(train_id, train, init_N = 300, type = 'cat')
splitted <- res$splitted
train <- res$train
newY <- res$newY
labeled_ids <- res$labeled_ids
unlabeled_ids <- res$unlabeled_ids
data <- res$data
# use seq_cat_model to multi-classification problem under the categorical case.
# You can remove '#' to run the command.
# start_time <- Sys.time()
# logitA_cat <- seq_cat_model(labeled_ids, unlabeled_ids, splitted, newY,
# train, data, d = 0.5, adaptive = "A_optimal")
# logitA_cat$time <- as.numeric(Sys.time() - start_time, units = "mins")
# print(logitA_cat)
```
<span id="page-24-1"></span>seq\_GEE\_model *The The sequential method for generalized estimating equations case.*

#### Description

seq\_GEE\_model estimates the the effective variables and chooses the subjects sequentially by the generalized estimating equations with adaptive shrinkage estimate method.

#### Usage

```
seq_GEE_model(formula, data = list(), clusterID, data_pool = list(),
  clusterID_pool, strategy, d = 0.4, family = stats:: gaussian(link =
  "identity"), corstr = "independence", contrasts = NULL, ...)
```
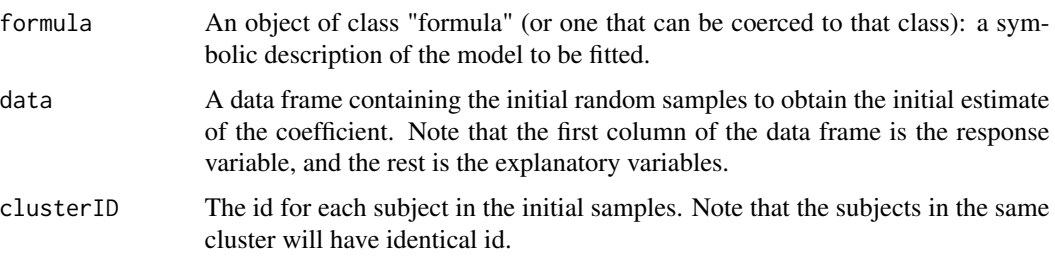

<span id="page-25-0"></span>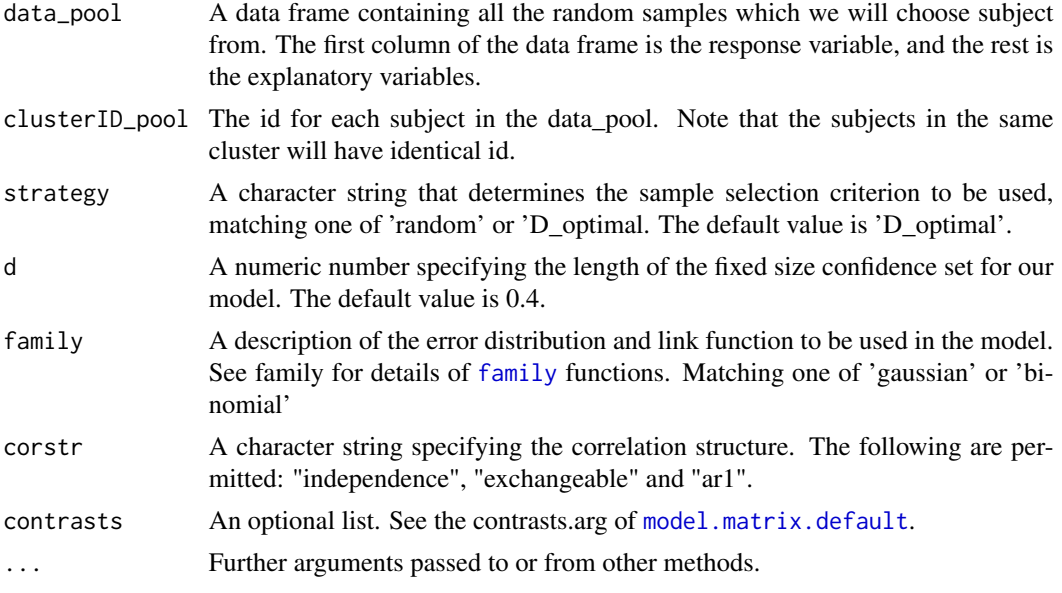

seq\_GEE\_model fits the clustered data sequentially by generalized estimating equations with adaptive shrinkage estimate. It can detect the effective variables which have the impact on the response and choose the most representative sample point at the same time. Specifically, we fit a initial sample data and determine if the stop condition is reached. If not, we will select the most informative subjects by some criterion. Iteration stops once it meets our requirements.

#### Value

a list containing the following components

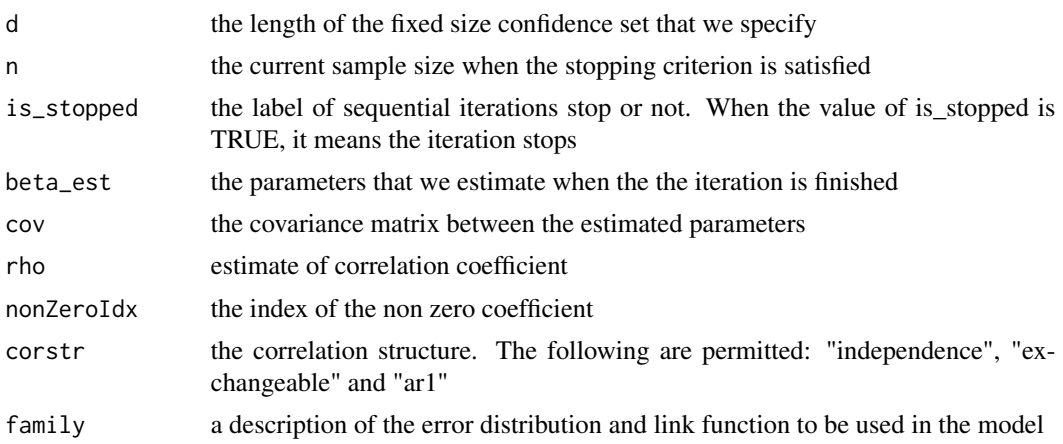

#### References

Chen, Z., Wang, Z., & Chang, Y. I. (2019). Sequential adaptive variables and subject selection for GEE methods. *Biometrics*. doi:10.1111/biom.13160

<span id="page-26-0"></span>seq\_ord\_model 27

#### See Also

[seq\\_cat\\_model](#page-22-1) for categorical case

[seq\\_bin\\_model](#page-20-1) for binary classification case

[seq\\_ord\\_model](#page-26-1) for ordinal case.

#### Examples

```
# generate the toy example
data <- gen_GEE_data(numClusters = 75, clusterSize = 5,
                   clusterCorstr = 'ar1', clusterRho = 0.3,
                   beta = c(1, -1.1, 1.5, -2, rep(0, 50)), family = gaussian(),
                   intercept = TRUE, xCorstr = 'ar1',
                   xCorRho = 0.5, xVariance = 0.2df <- data.frame(y = data$y, data$x)
clusterID <- data$clusterID
pool <- gen_GEE_data(numClusters = 8000, clusterSize = 5,
                    clusterCorstr = 'ar1', clusterRho = 0.3,
                    beta = c(1, -1.1, 1.5, -2, rep(0, 50)), family = gaussian(),
                    intercept = TRUE, xCorstr = 'ar1',
                    xCorRho = 0.5, xVariance = 0.2df_pool <- data.frame(y = pool$y, pool$x)
clusterID_pool <- pool$clusterID
d<- 0.25
# use seq_GEE_model to generalized estimating equations case.
# You can remove #' to run the command.
# seqRes.ASED <- seq_GEE_model(y ~ .-1, data = df, clusterID = clusterID,
# data_pool = df_pool, clusterID_pool = clusterID_pool,
# strategy = "D-optimal", d = d, family = gaussian(), corstr = 'ar1')
```
<span id="page-26-1"></span>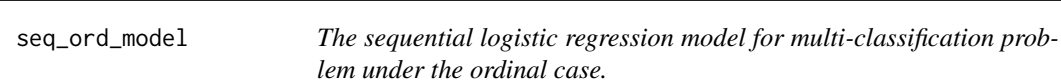

#### Description

seq\_ord\_model chooses the subjects sequentially by the logistic regression model for ordinal case

#### Usage

```
seq_ord_model(labeled_ids, unlabeled_ids, splitted, newY, train, data,
 d = 0.8, adaptive = "random")
```
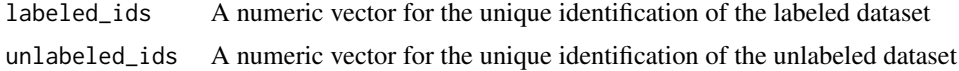

<span id="page-27-0"></span>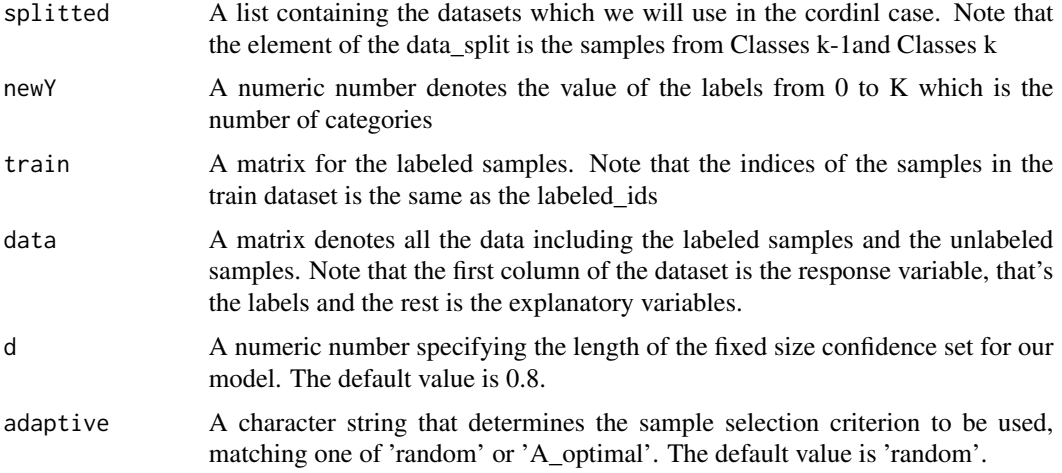

The [seq\\_ord\\_model](#page-26-1) function and [seq\\_cat\\_model](#page-22-1) function are very similar. seq\_ord\_model is also a multinomial logistic regression model but under the ordinal case that estimate the coefficient variables and determines the samples given the fixed size confidence set. seq\_ord\_model selects the sample in the same way as seq\_cat\_model: both are two methods. The details about the selecting methoed in seq\_ord\_model please refer to the [seq\\_cat\\_model](#page-22-1) function.

#### Value

a list containing the following components

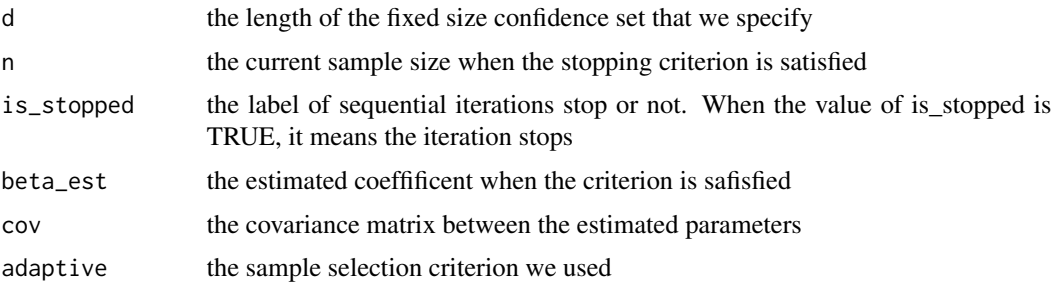

#### References

Li, J., Chen, Z., Wang, Z., & Chang, Y. I. (2020). Active learning in multiple-class classification problems via individualized binary models. *Computational Statistics & Data Analysis*, 145, 106911. doi:10.1016/j.csda.2020.106911

#### See Also

[seq\\_cat\\_model](#page-22-1) for categorical case

[seq\\_bin\\_model](#page-20-1) for binary classification case

[seq\\_GEE\\_model](#page-24-1) for generalized estimating equations case.

<span id="page-28-0"></span>update\_data\_cat 29

#### Examples

```
# generate the toy example
beta \leq matrix(c(1,2,1,-1,1,2), ncol=2)
res \le gen_multi_data(beta, N = 10000, type = 'ord', test_ratio = 0.3)
train_id <- res$train_id
train <- res$train
test <- res$test
res <- init_multi_data(train_id, train, init_N = 300, type = 'ord')
splitted <- res$splitted
train <- res$train
newY <- res$newY
labeled_ids <- res$labeled_ids
unlabeled_ids <- res$unlabeled_ids
data <- res$data
# use seq_ord_model to multi-classification problem under the ordinal case.
# You can remove '#' to run the command.
# start_time <- Sys.time()
# logitA_ord <- seq_ord_model(labeled_ids, unlabeled_ids, splitted, newY,
                              train, data, d = 0.5, adaptive = "A_optimal")
# logitA_ord$time <- as.numeric(Sys.time() - start_time, units = "mins")
# print(logitA_ord)
```
<span id="page-28-1"></span>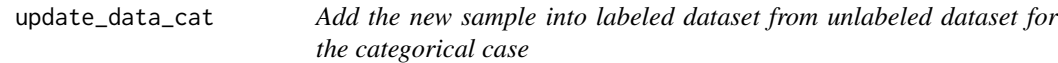

#### Description

update\_data\_cat selects the sample to the labeled dataset according to it's index

#### Usage

```
update_data_cat(ind, splitted, data, train, labeled_ids, unlabeled_ids)
```
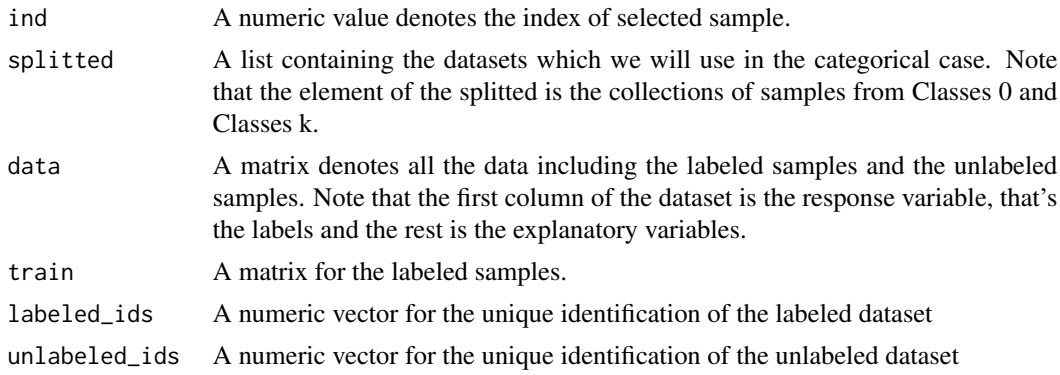

update\_data\_cat chooses the sample based on the index from all the training dataset if the data has no ordinal relation. Specifically, we remove the index of the choosed sample from the unlabeled dataset and add the index to the labeled dataset. Then, combine the selected sample with the existing training data set.

#### Value

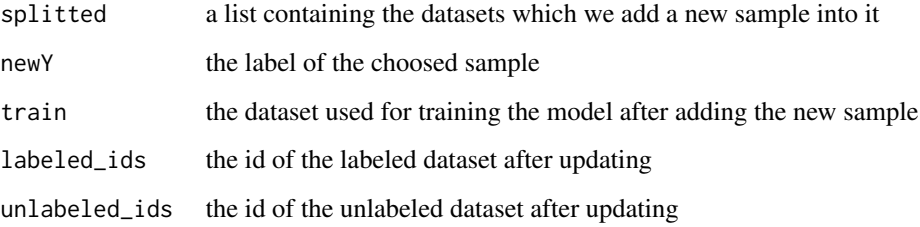

#### References

Li, J., Chen, Z., Wang, Z., & Chang, Y. I. (2020). Active learning in multiple-class classification problems via individualized binary models. *Computational Statistics & Data Analysis*, 145, 106911. doi:10.1016/j.csda.2020.106911

#### See Also

[update\\_data\\_ord](#page-29-1)

#### Examples

## For an example, see example(seq\_cat\_model)

<span id="page-29-1"></span>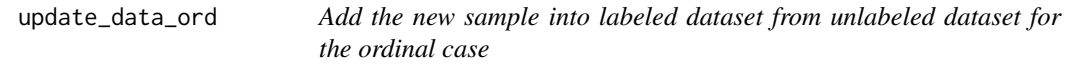

#### Description

update\_data\_ord selects the sample to the labeled dataset according to it's index

#### Usage

```
update_data_ord(ind, splitted, data, train, labeled_ids, unlabeled_ids)
```
<span id="page-29-0"></span>

#### <span id="page-30-0"></span>Arguments

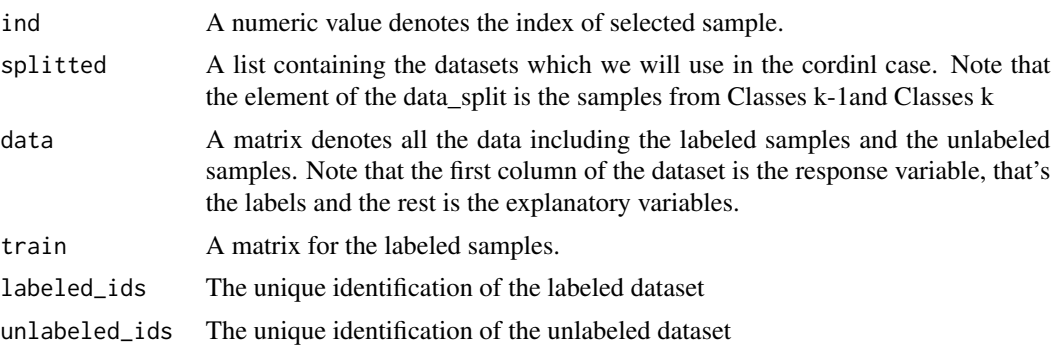

#### Details

update\_data\_ord chooses the sample based on the index from all the training ordinal dataset. We record the corresponding label of the selected sample and update the data of the unlabeled dataset and the labeled dataset. Specifically, we remove the index of the choosed sample from the unlabeled dataset and add the sample to the labeled dataset.

#### Value

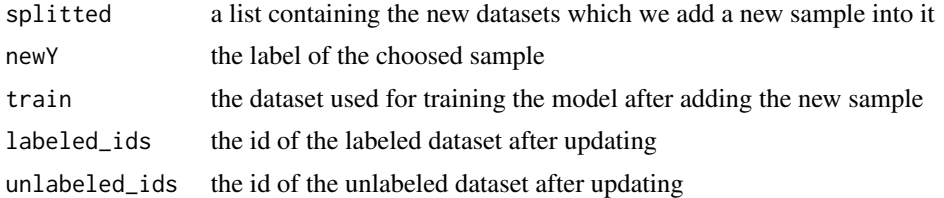

#### References

Li, J., Chen, Z., Wang, Z., & Chang, Y. I. (2020). Active learning in multiple-class classification problems via individualized binary models. *Computational Statistics & Data Analysis*, 145, 106911. doi:10.1016/j.csda.2020.106911

#### See Also

[update\\_data\\_cat](#page-28-1)

#### Examples

## For an example, see example(seq\_ord\_model)

# <span id="page-31-0"></span>Index

A\_optimal\_cat, [3](#page-2-0) A\_optimal\_ord, [4](#page-3-0) ase\_seq\_logit, [2](#page-1-0) D\_optimal, [5](#page-4-0) evaluateGEEModel, [6](#page-5-0) family, *[6](#page-5-0)*, *[26](#page-25-0)* gen\_bin\_data, [8,](#page-7-0) *[10](#page-9-0)*, *[12](#page-11-0)* gen\_GEE\_data, *[9](#page-8-0)*, [9,](#page-8-0) *[12](#page-11-0)* gen\_multi\_data, *[9,](#page-8-0) [10](#page-9-0)*, [11](#page-10-0) genBin, [7](#page-6-0) genCorMat, [7](#page-6-0) getMH, *[5](#page-4-0)*, [12](#page-11-0) getWH, [13](#page-12-0) getWH\_ord, [14](#page-13-0) init\_multi\_data, [14](#page-13-0) is\_stop\_ASE, [15](#page-14-0) logit\_model, [16,](#page-15-0) *[18](#page-17-0)* logit\_model\_ord, *[17](#page-16-0)*, [17](#page-16-0) model.matrix.default, *[26](#page-25-0)* print.seqbin, [18](#page-17-0) print.seqGEE, [19](#page-18-0) print.seqmulti, [20](#page-19-0) QIC, [20](#page-19-0) seq\_bin\_model, [21,](#page-20-0) *[22](#page-21-0)*, *[24](#page-23-0)*, *[27,](#page-26-0) [28](#page-27-0)* seq\_cat\_model, [23,](#page-22-0) *[27,](#page-26-0) [28](#page-27-0)* seq\_GEE\_model, *[22](#page-21-0)*, *[24](#page-23-0)*, [25,](#page-24-0) *[28](#page-27-0)* seq\_ord\_model, *[22](#page-21-0)*, *[24](#page-23-0)*, *[27](#page-26-0)*, [27,](#page-26-0) *[28](#page-27-0)*

update\_data\_cat, [29,](#page-28-0) *[31](#page-30-0)* update\_data\_ord, *[30](#page-29-0)*, [30](#page-29-0)